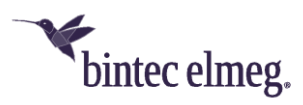

# **Release Notes System Software 3.2.1.2**

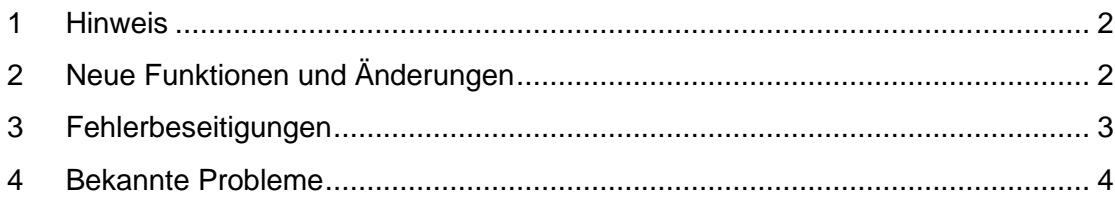

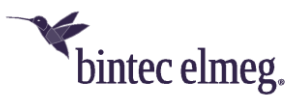

### <span id="page-1-0"></span>**1 Hinweis**

#### **Diese Version steht nur für W2044ax und W2022ax sowie für APR2044ax zur Verfügung.**

## <span id="page-1-1"></span>**2 Neue Funktionen und Änderungen**

- W2022ax und W2044ax können jetzt als **DHCP-Server** eingesetzt werden. Voraussetzung ist, dass die LAN-Schnittstelle eine feste IP-Konfiguration hat. Es sollten keine weiteren DHCP-Server im lokalen Netzwerk aktiv sein.
- Der Downstream-Durchsatzes im 2,4GHz-Band sowie der **Durchsatz** in beiden Richtungen im 5GHz-Band wurden verbessert.
- Die **maximale Anzahl von MAC-Filtereinträgen** für Wireless LAN-Netzwerkclients pro Wireless LAN-Netzwerkschnittstelle ist in der Konfiguration wieder unbegrenzt und wird praktisch nur vom freien Arbeitsspeicher des Access Points bedingt. Es sind mindestens *1024* Einträge in Abhängigkeit von der Anzahl der konfigurierten WLAN-Netze möglich.
- Das Löschen und **Ändern von SSIDs** beanspruchte bislang eine Wartezeit von bis zu 30 Sekunden und dauert nun nur noch wenige Sekunden. Ebenso wurden die Reaktionszeit bei Konfigurationsänderungen und Seitenwechseln innerhalb der Konfigurationsoberfläche spürbar beschleunigt.
- Die im Menü **Externe Berichterstellung > SIA** abrufbare **SIA-Datei** enthält nun umfangreichere Geräte-Diagnosedaten in einer komprimierten Archiv-Datei, inklusive Systemabsturzprotokollen und archivierten Logs. Diese neue SIA-Datei wird standardmäßig unter einem gerätespezifischen Dateinamen bestehend aus Gerätetyp und Seriennummer abgespeichert. Darüber hinaus kann nun bei Betrieb des Access Points an einem WLAN Controller diese SIA-Datei vom WLAN Controller aus im laufenden Betrieb auf einen TFTP-Server hochgeladen werden. Ein direkter Zugriff auf die Konfigurationsoberfläche des Access Points ist zu diesem Zweck nicht mehr notwendig.
- Der veraltete (und nur noch sehr selten genutzte) **Drahtlosmodus** *802.11b* (im 2,4GHz-Frequnzband) wird auch von W2022ax und W2044ax unterstützt und ist auch auf diesen Geräten selbst einstellbar.
- Im Menü **Wireless LAN > WLAN > Einstellungen Funkmodul** wird auf der Übersichtsseite der konfigurierte Drahtlosmodus angezeigt.
- Bei Geräten mit mehr als einem **Ethernet-Port** (z. B. APR2044ax) ist während des Startvorgangs des Geräts nur der erste Ethernet-Port aktiv. Weitere Ethernet-Ports werden erst nach der Startphase aktiviert.
- Bei Betrieb am **Cloud Net Manager** meldet der Access Point die Betriebszustände seiner WLAN-Radio-Module an den Server.

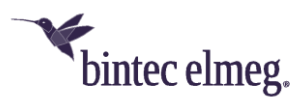

### <span id="page-2-0"></span>**3 Fehlerbeseitigungen**

- **ER#5523**, **ER#5738**: Bei aktivem Drahtlos-Modus *802.11ax* fror der Access Point ein, wenn eine Verbindung mit einem PC/Notebook mit eingebautem Intel-AX201-WiFi-Chip bestand. Dieser Fehler wurde beseitigt.
- **ER#5664:** Bei Betrieb am WLAN Controller waren vereinzelt Access Points bei bestimmten Konfigurationen nach einer Laufzeit von mehreren Wochen "eingefroren" und nicht mehr über den WLAN Controller oder per lokaler Konfigurationsoberfläche erreichbar. Betroffene Access Points waren nur durch einen Kaltstart wieder aktivierbar. Dieser Fehler wurde beseitigt.
- **ER#5701:** Der W2044ax zeigte beim Betrieb an einem WLAN Controller in manchen Installationen sporadische Reboots aufgrund nicht rechtzeitig erfolgter periodischer Antworten auf Anfragen des WLAN Controllers. Dieser Fehler wurde beseitigt.
- **ER#5531**: Die folgenden Sicherheitslücken wurden beseitigt:
	- o CVE-2020-24588
	- o CVE-2020-26144
	- $O$  CVE-2020-26139
	- $O$  CVE-2020-26146.
- Bei Betrieb an einem WLAN Controller wurden im WLAN Controller für VSS-Profile konfigurierte, aber **deaktivierte MAC-Filter**-Zugriffslisten dennoch auf dem Access Point ausgerollt und waren dort auch fälschlich aktiv. Dieser Fehler wurde beseitigt.
- **ER#5723:** Bei Betrieb an einem WLAN Controller wurden vom Access Point bei WLAN-Netzwerken mit Sicherheitsmodus *OWE-Transition* die mit *OWE* verbundenen WLAN-Clients nicht an den WLAN Controller gemeldet. Dieser Fehler wurde beseitigt.
- **ER#5484:** Bei Betrieb an einem Cloud Net Manager meldete der Access Point unvollständige Nachbar-Access-Point-Informationen an den Cloud Net Manager, wenn die Systemzeit des Access Points falsch war (z. B. durch einen nicht korrekt eingestellten Zeitserver im Router des lokalen Netzwerks). Dieser Fehler wurde beseitigt.
- **ER#5676:** Bei Betrieb an einem Cloud Net Manager meldete der Cloud-Net-Manager-Server nach erfolgreicher Inbetriebnahme des Access Points fälschlich die Fehlermeldung "Setup internal agent parameters" in seinem Fehler-Logbuch. Dieser Fehler wurde im Access Point beseitigt.
- **ER#5517:** Bei Betrieb an einem WLAN Controller meldet der Access Point nun dem WLAN Controller die tatsächlichen von ihm unterstützten Stufenwerte zur optionalen Reduzierung der Sendeleistung.
- **ER#5519:** Bei Nachbar-Access-Points im 2,4GHz-Band mit Bandbreite 40MHz wurde deren sekundärer Kanal in manchen Fällen falsch an den WLAN Controller gemeldet. Dieser Fehler wurde beseitigt.
- Nachbar-Access-Points mit dem veralteten Sicherheitsmodus *WPA* und Nachbar-Access-Points mit dem noch sehr selten anzutreffenden, modernen Sicherheitsmodus *WPA 3 Enterprise CNSA* wurden nicht immer korrekt erkannt und bei Betrieb an einem WLAN Controller in diesen Fällen meist mit dem **falsch detektierten Sicherheitsmodus** *Keiner* an den WLAN Controller gemeldet. Dieser Fehler wurde beseitigt.
- In sehr seltenen Fällen konnte es vorkommen, dass der Access Point beim Hochfahren seine **Konfiguration nicht laden konnte** und infolgedessen

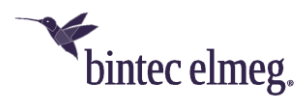

fälschlich die Systemsoftware auf die (im Backup-Flash-Speicher des Geräts vorhandene) Vorgängerversion zurücksetzte. Dieser Fehler wurde beseitigt.

### <span id="page-3-0"></span>**4 Bekannte Probleme**

• Die Einstellungen **AP Steering** und **Verwaltung der Funkressourcen (802.11k)** sind in der Konfigurationsoberfläche enthalten, haben aber im vorliegenden Release keine Funktion.